# The C Programming Language

- C is a high-level language structured
- C is a low-level language machine access
- C is a small language, extendable with libraries
- C is permissive: assumes you know what you're doing
- Good: efficient, powerful, portable, flexible
- Bad: easy to make errors, obfuscation, little support for modularization

#### Intro to C

```
#include <stdio.h>
int main() {
  int i;
  extern int gcd(int x, int y);
  for (i = 0; i < 20; i++)
       printf("gcd of 12 and %d is %d\n", i, gcd(12,i));
  return (0);
int gcd(int x, int y) {
  int t;
  while (y) {
       t = x; x = y; y = t % y;
  return (x);
```

### **About C**

- Similar to Java Java took best of C
- #include use declarations of functions
- main() returns int, the exit status
- Functions must be
  - declared tells compiler how to use function
  - defined creates the item
- Declarations must appear before code

#### **Basic Control Structures**

- Functions can omit extern declaration
- for loop like Java
  - body is one statement
  - braces { } enclose blocks
  - blocks introduce scope level
  - can't mix declarations and non-declarations
    - for (int i... illegal in ANSI C

### More about C

- Uninitialized variables have no default value!
- No run-time checking!
- No polymorphism (printf format strings)
- No objects (C predates object-oriented)

Compile: gcc -Wall -g -o gcd gcd.c

## C data types

basic types and literals (King: Ch 7)

## **Data Type Conversion**

 The expression on the right side is converted to the type of the variable on the left.

```
char c;
int i = c;    /* c is converted to int */
double d = i; /* i is converted to double */
```

 This is no problem as long as the variable's type is at least as "wide" as the expression.

```
char c = 500; /* compiler warning */
int k = d1;
printf("c = %c, k = %d\n", c, k);
c = , k = 0
```

# **Data Type Capacity**

 What happens when the following code is executed?

```
char c = 127;
int d;

printf("c = %d\n", c);
c++;

d = 512 / c;
printf("c = %d, d = %d\n", c, d);
```

#### Mixed Mode Arithmetic

```
double m = 5/6; /* int / int = int */
printf("Result of 5/6 is f\n", m);
Result of 5/6 is 0.000000
double n = (double)5/6; /* double / int = double */
printf("Result of (double)5/6 is f\n", n);
Result of (double)5/6 is 0.833333
double o = 5.0/6; /* double / int = double */
printf("Result of 5.0/6 is fn", o);
Result of 5.0/6 is 0.833333
int p = 5.0/6; /* double / int = double but then
                  converted to int */
printf("Result of 5.0/6 is d\n", p);
Result of 5.0/6 is 0
```

# Memory model

- Memory is just a sequence of bytes
- A memory location is identified by an address.

Code

Static Data

Dynamic Data

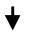

Unused Logical Address Space

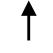

Stack

# Example

```
Code
                             0x8049430 x
                                                     10
int x = 10;
int y;
                             0x8049528 y
                                                    ???
int f(int p, int q) {
    int j = 5;
    return p * q + j;
                                                Dynamic Data
                                               Unused Logical
int main() {
                                                Address Space
    int i = x;
                               Oxffff3a30 j
                                                     5
    y = f(i, i);
                               Oxffff3a34 p
    return 0;
                                                     10
                               Oxffff3a38 q
                                                     10
                                                     10
                                                  Stack
                                                             11
```

## Arrays

- Arrays in C are a contiguous chunk of memory that contain a list of items of the same type.
- If an array of ints contains 10 ints, then the array is 40 bytes. There is nothing extra.
- In particular, the size of the array is not stored with the array. There is no runtime checking.

#### 

- No runtime checking of array bounds
- Behaviour of exceeding array bounds is "undefined"
  - → program might appear to work
  - → program might crash
  - → program might do something apparently random

Initializing arrays

#### Declaration/Definition

#### Static initialization:

```
char letters[4] = {'a', 'q', 'e', 'r'};
```

#### Initialization loop:

```
for(i = 0; i < N; i++) {
   a[i] = 0;
}</pre>
```

The sizeof

operator is

evaluated by the

compiler

## Arrays

- Warning: It is the programmer's responsibility to keep track of the size of an array!
- Often define a maximum size.
- Pre-processor directives are used for constants:
  - E.g., #define MAXSIZE 30

### **Pointers**

- A pointer is a higher-level version of an address.
- A pointer has type information.

## Important!

- int \*p;
- Memory is allocated to store the pointer
- No memory is allocated to store what the pointer points to!
- Also, p is **not** initialized to a valid address or null.
- I.e., \*p = 10; is wrong unless memory has been allocated and p set to point to it.

## A picture

```
int i = 19;
int *p;
int *q;
*p = i; /*error*/
q = &i
```

0x80493e0

19

0x80494dc

?

0x80494e0

0x80493e0

Symbol Table

i 0x80493e0p 0x80494dcq 0x80494e0

## A picture

```
0x80493e0
                                                    19
int i = 19;
int *p;
int *q;
                                     0x80494dc
                                                 0x8049530
q = \&i
p = (int *)malloc(sizeof(int));
*p = i;
                                      0x80494e0
                                                 0x80493e0
                    Symbol Table
                      0x80493e0
                                                    19
                                     0x8049530
                      0x80494dc
                  р
                      0x80494e0
                  q
```